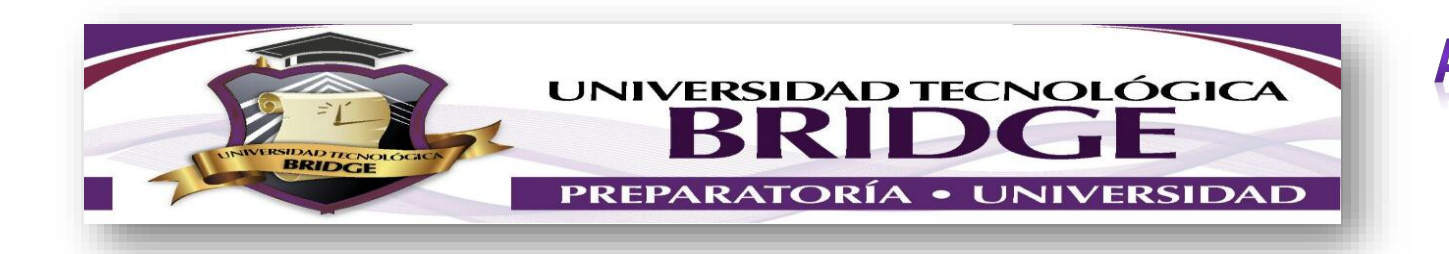

## **ACTIVIDADES A REALIZAR POR CONTINGENCIA BACHILLERATO**

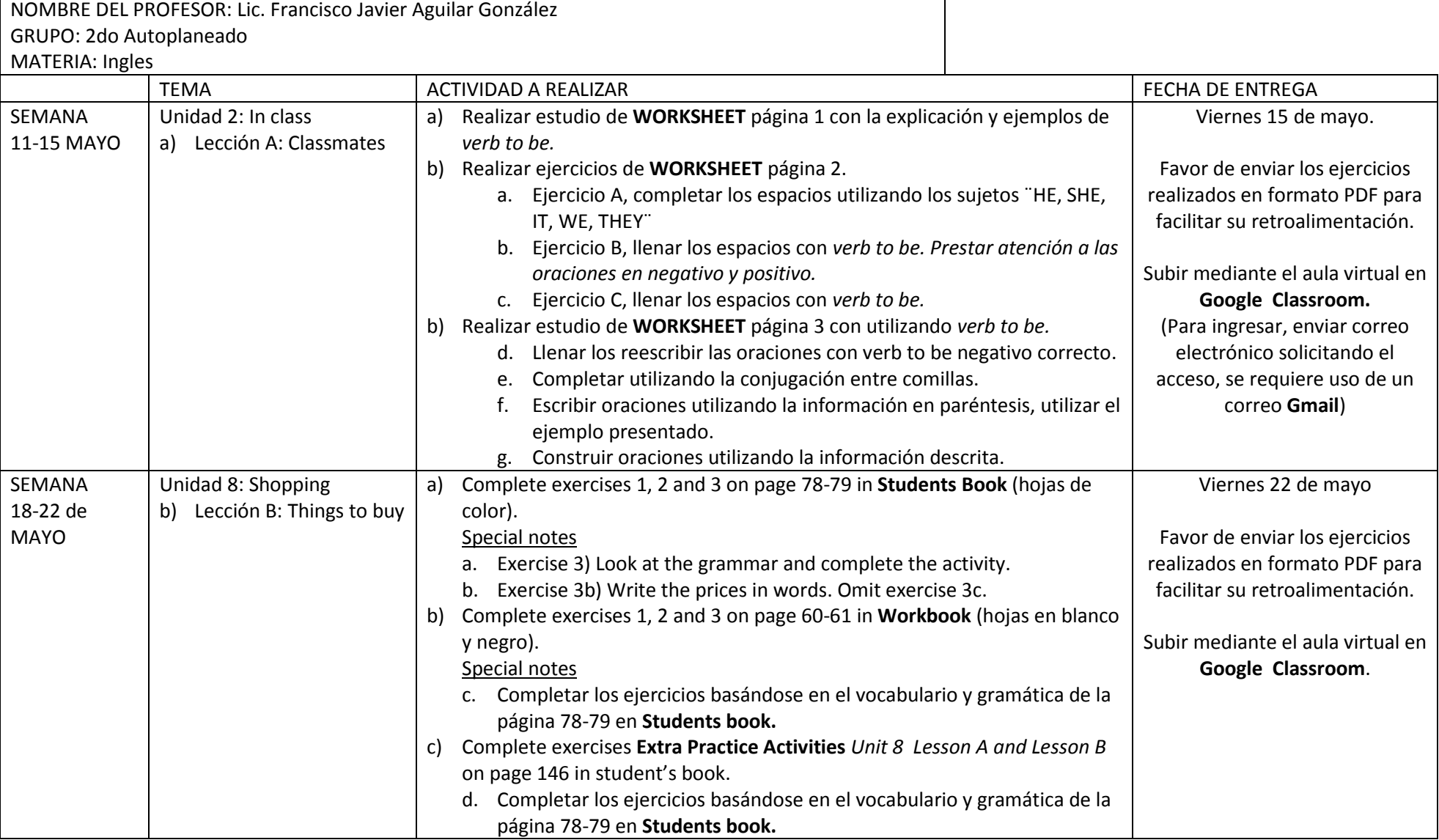

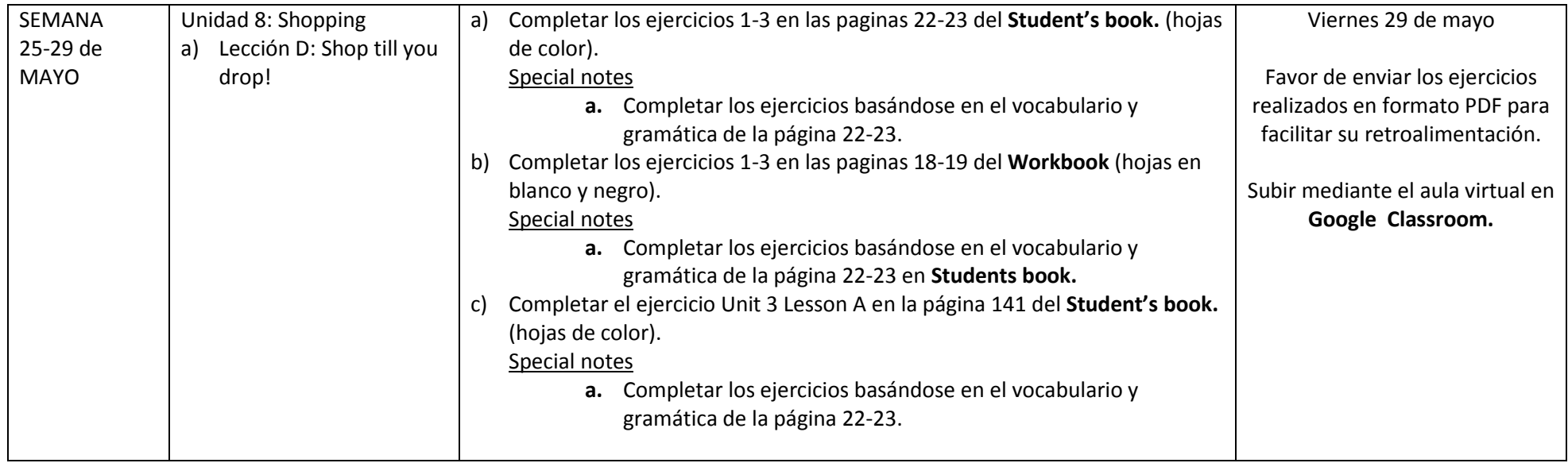

## LAS ACTIVIDADES DEBERAN SUBIRSE A GOOGLE CLASSROOM:

Favor de utilizar un correo existente de Gmail o crear uno para ingresar al aula virtual en la plataforma de **Google Classroom**. A través de la plataforma se estarán adjuntando las instrucciones a estos mismos ejercicios descrito previamente además de dar retroalimentación al haber entregado los trabajos. Enviar un correo electrónico a la siguiente dirección desde la cuenta en Gmail para solicitar el acceso a la plataforma. [francisco.bridge.sj@gmail.com](mailto:francisco.bridge.sj@gmail.com)

Favor de mantenerse al pendiente por medio de los canales oficiales establecidos para la notificación del horario y enlace de acceso para la asesoría virtual a través de la plataforma y aplicación **Zoom, dicha que será utilizada para dar asesoría, mayor explicación y profundización de los temas vistos en estas semanas.** 

Los horarios de la asesoría se llevarán a cabo dentro de los horarios establecidos y regulares de clase. Para mayor agilización favor de descargar la aplicación o sistema gratuito Zoom para integrarse a la asesoría.